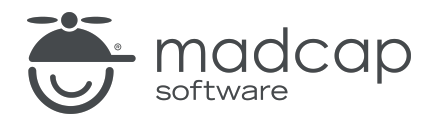

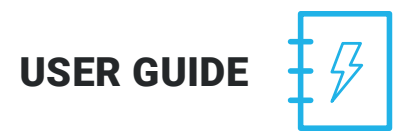

### MADCAP MIMIC 8

# What's New

Copyright 2018 MadCap Software. All rights reserved.

Information in this document is subject to change without notice. The software described in this document is furnished under a license agreement or nondisclosure agreement. The software may be used or copied only in accordance with the terms of those agreements. No part of this publication may be reproduced, stored in a retrieval system, or transmitted in any form or any means electronic or mechanical, including photocopying and recording for any purpose other than the purchaser's personal use without the written permission of MadCap Software.

MadCap Software 7777 Fay Avenue La Jolla, California 92037 858-320-0387 www.madcapsoftware.com

#### THIS PDF WAS CREATED USING MADCAP FLARE.

## What's New?

Following are new features included in this version of Mimic.

For more information about each feature listed below, see the online Help .

#### TABLE SUMMARY OF NEW FEATURES

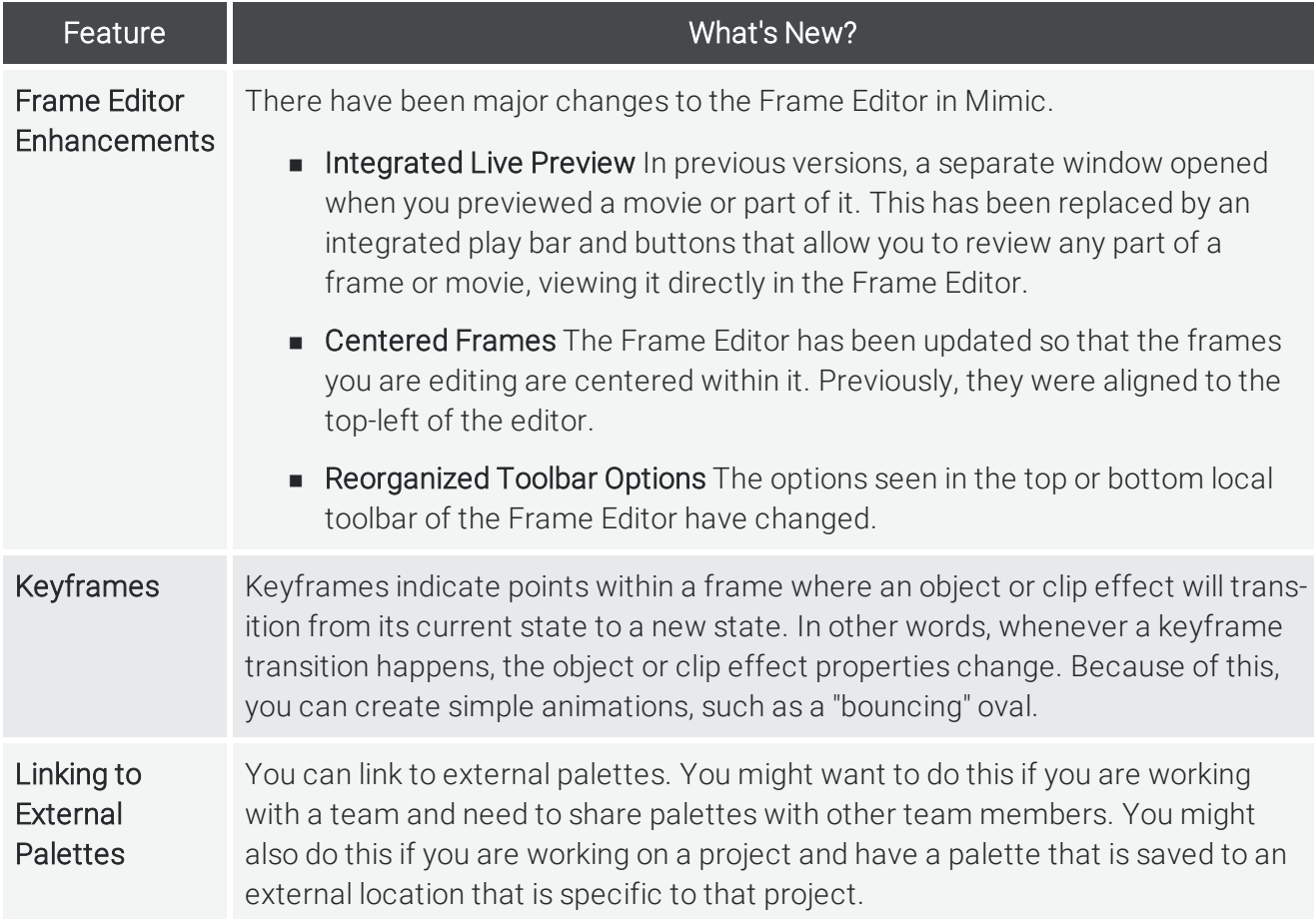

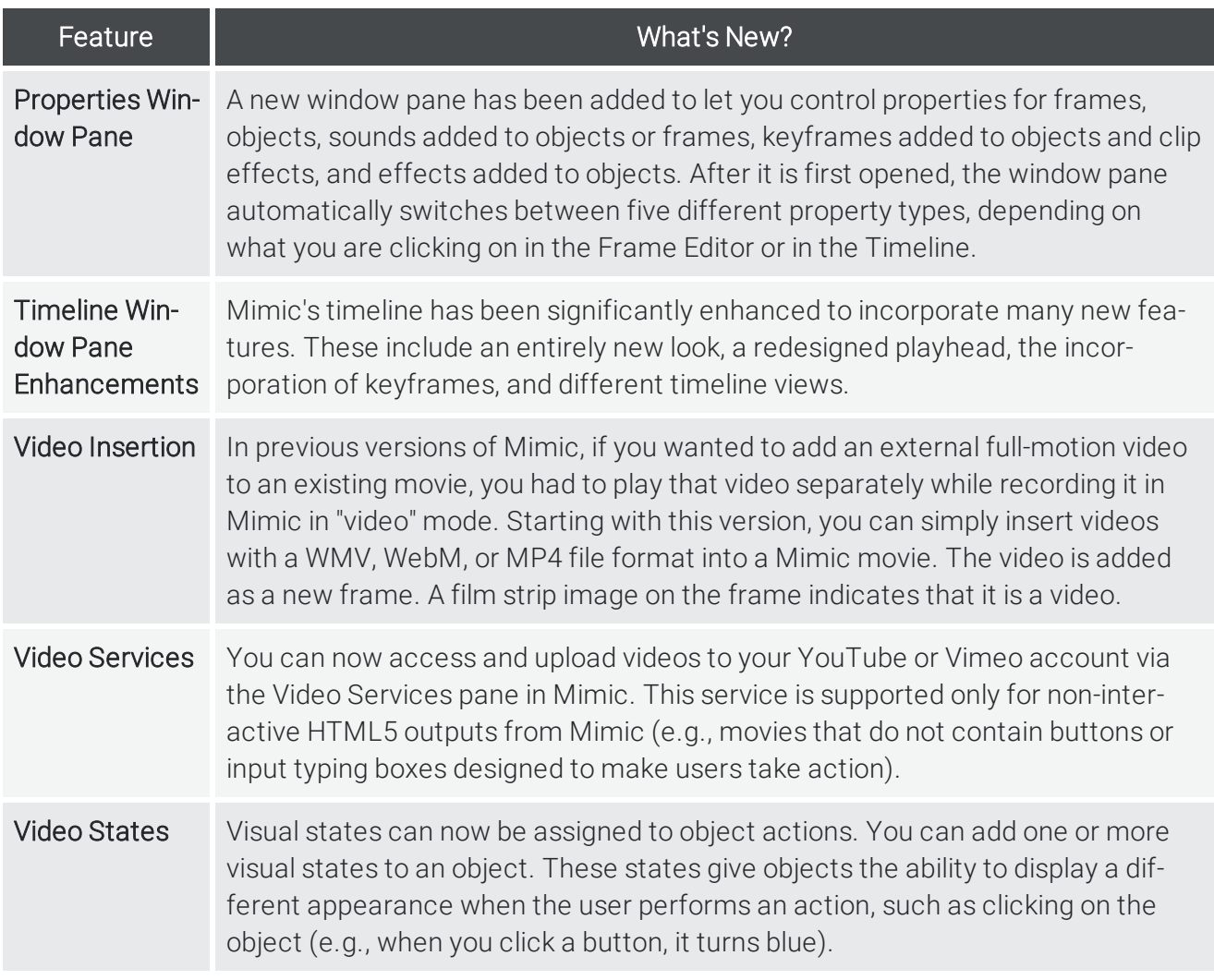

### APPENDIX

### PDFs

The following PDFs are available for download from the online Help.

*Getting Started Guide Key Features Guide Movie Creation Guide Movie Editing Guide Movie Generation Guide Shortcuts Guide Touring the Workspace Guide What's New Guide*